## Dreamweaver 8

Dreamweaver 8

- 13 ISBN 9787503845529
- 10 ISBN 750384552X

出版时间:2007-5

页数:253

版权说明:本站所提供下载的PDF图书仅提供预览和简介以及在线试读,请支持正版图书。

www.tushu000.com

## Dreamweaver 8

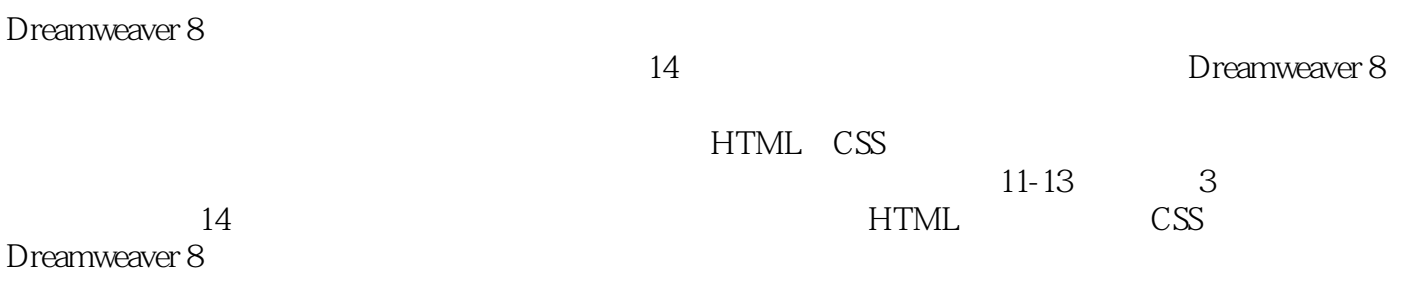

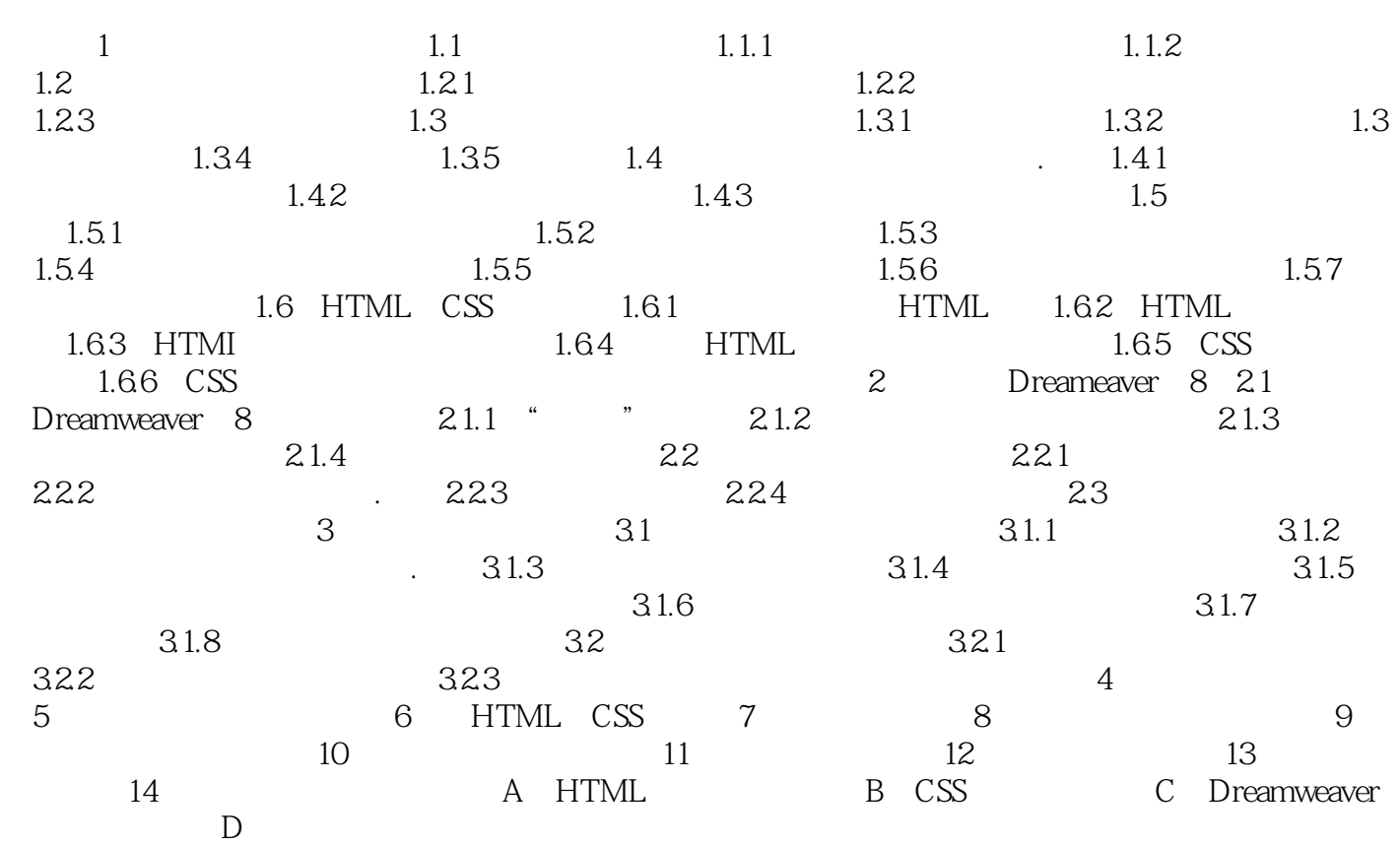

本站所提供下载的PDF图书仅提供预览和简介,请支持正版图书。

:www.tushu000.com